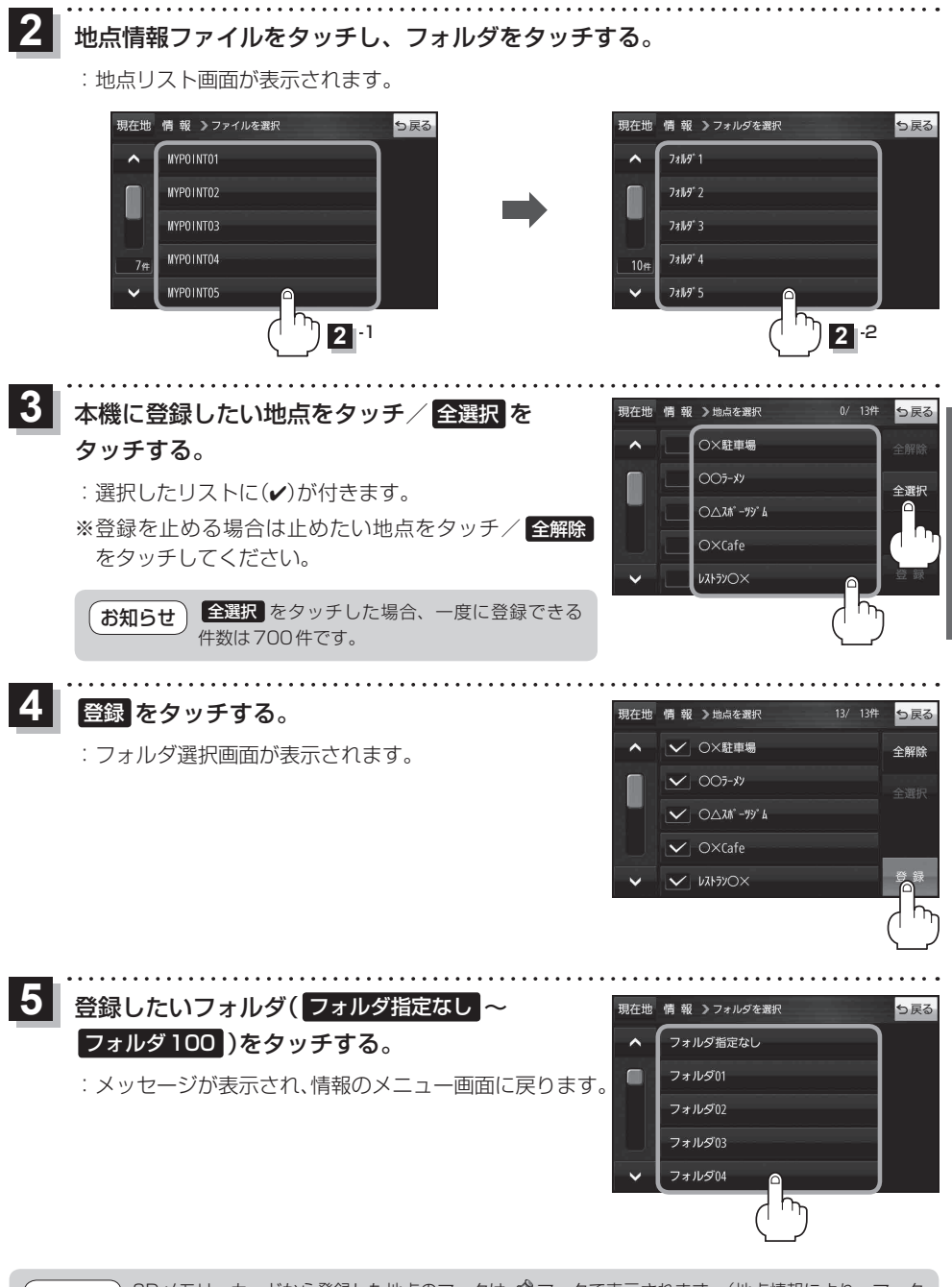

SDメモリーカードから登録した地点のマークは ペマークで表示されます。(地点情報により、マーク が異なる場合もあります。) お知らせ

**ナビゲーションの!**